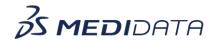

## Rave RTSM Unblinding eLearning Outline

**Course Description:** This course is intended for those users of Medidata Rave RTSM who may need to unblind subjects during a trial. It provides an overview of the blinded and unblinded roles and explains how to unblind a subject.

Approximate Duration: 4.5 min<sup>1</sup>

| Module                              | Торіс                             |
|-------------------------------------|-----------------------------------|
| Welcome<br>(0.5 min)                | Introduction & Objectives         |
| Blinding and Unblinding<br>(01 min) | About Blinding and Unblinding (1) |
|                                     | About Blinding and Unblinding (2) |
| Unblinding Subjects (2.5 min)       | About Unblinding Subjects         |
|                                     | How to Unblind Subjects           |
| Summary<br>(0.5 min)                | Summary                           |

 $<sup>^{\</sup>rm 1}$  Duration listed is approximated, and does not reflect activities, simulations or assessments.